## カタログ等資料中の旧社名の扱いについて

2010 年 4 月 1 日を以って NEC エレクトロニクス株式会社及び株式会社ルネサステクノロジ が合併し、両社の全ての事業が当社に承継されております。従いまして、本資料中には旧社 名での表記が残っておりますが、当社の資料として有効ですので、ご理解の程宜しくお願い 申し上げます。

ルネサスエレクトロニクス ホームページ(http://www.renesas.com)

2010 年 4 月 1 日 ルネサスエレクトロニクス株式会社

【発行】ルネサスエレクトロニクス株式会社(http://www.renesas.com)

【問い合わせ先】http://japan.renesas.com/inquiry

## **RENESAS TECHNICAL UPDATE**

 〒100-0004 東京都千代田区大手町 2-6-2 日本ビル 株式会社 ルネサス テクノロジ

問合せ窓口 http://japan.renesas.com/inquiry

E-mail: csc@renesas.com

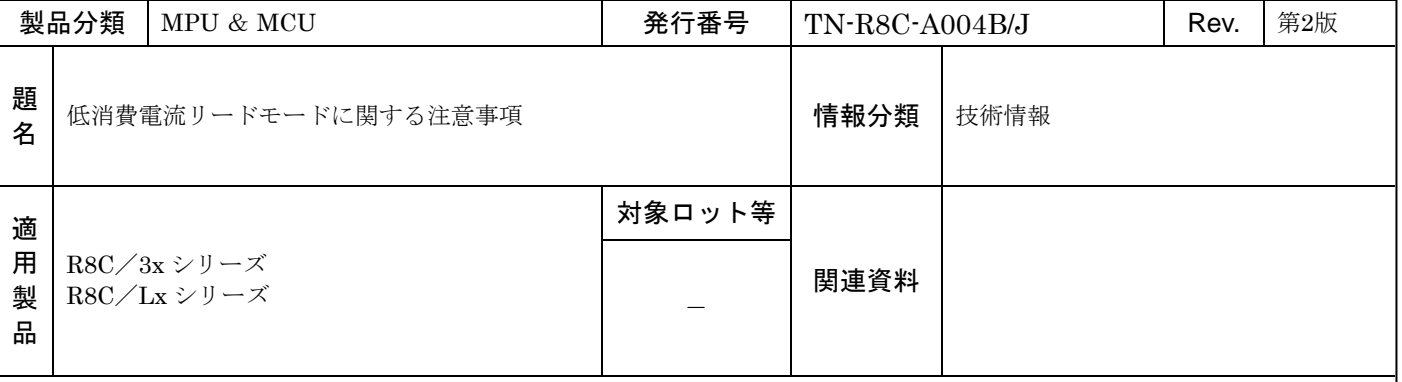

発行番号 TN-R8C-A004A/J(2009年7月28日発行)の第2版です。

第2版で1. 項の一部改訂、2. 項の3点目の追加、3. 項の削除及びそれによる 以下項番の繰り上げを行いました。

 FMR2 レジスタの FMR27 ビット(低消費電流リードモード許可ビット)による低消費電流リードモードを使用する場合、以下 の内容に注意してください。

1. 低消費電流リードモードの使用条件

低消費電流リードモードは、標準動作モード時の CPU クロックが次の条件の時に使用できます。

・CPU クロックが低速オンチップオシレータクロックの 4 分周、8 分周、16 分周

・CPU クロックが XCIN クロックの 1 分周(分周なし)、2 分周、4 分周、8 分周

注.この条件であっても、CPU クロックが 3kHz 以下の時は、低消費電流リードモードを使用しないでください。

- 2.FMR27 ビットの操作時の注意事項
	- ・CPU クロックを 1 項で記載した条件に設定した後で、FMR27 ビットを"1"(低消費電流リードモード許可)に してください。
	- ・1 項で記載した条件以外の CPU クロックを設定する場合は、FMR27 ビットが"0"(低消費電流リードモード禁止)の ときに行ってください。
	- ・ウェイトモードまたはストップモードへ移行するときは、FMR27 ビットを"0"(低消費電流リードモード禁止)に した後、移行してください。FMR27 ビットが "1"(低消費電流リードモード許可)の状態で、ウェイトモードまたは ストップモードへ移行しないでください。

## << ストップモードに移行するプログラム例>>

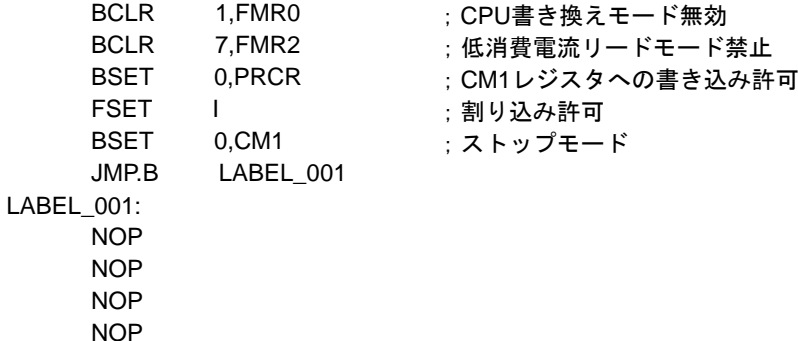

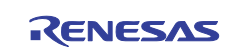

< WAIT命令を実行する場合> BCLR 1,FMR0 BCLR 7,FMR2 FSET I WAIT NOP NOP NOP **NOP** <CM30ビットを"1"にする場合> BCLR 1,FMR0 BCLR 7,FMR2 BSET 0,PRCR FCLR I BSET 0,CM3 NOP NOP NOP NOP BCLR 0,PRCR FSET I ;CPU書き換えモード無効 ;低消費電流リードモード禁止 ;割り込み許可 ;ウェイトモード ;CPU書き換えモード無効 ;低消費電流リードモード禁止 ;CM3レジスタへの書き込み許可 ;割り込み禁止 ;ウェイトモード ;CM3レジスタへの書き込み禁止 ;割り込み許可 << ウェイトモードに移行するプログラム例>>

3.FMSTP ビットに関する注意事項

FMSTP ビットが "1" (フラッシュメモリ停止)の状態で、FMR27 ビットを "1"にしないでください。FMSTP ビットを "1"から"0"(フラッシュメモリ動作)へ変更した直後のビジー状態(FST7 ビットが"0")の期間も、FMR27 ビットを"1" にしないでください。

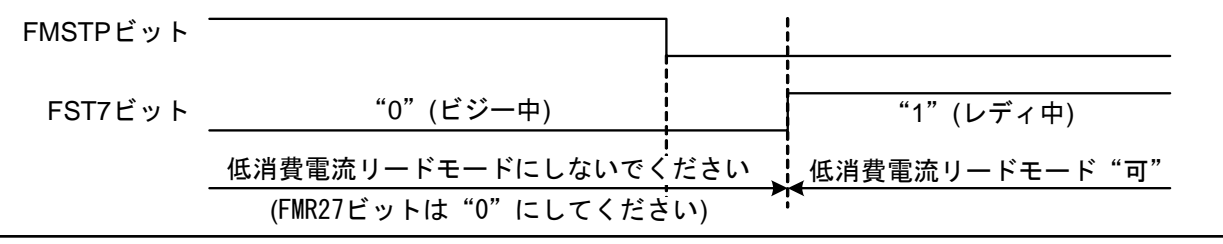

4.CPU 書き換えモードに関する注意事項

 FMR27 ビットが"1"の状態で、プログラムコマンド、ブロックイレーズコマンド、ロックビットプログラムコマンド を実行しないでください。

5.A/D コンバータに関する注意事項

 FMR27 ビットが"1"の状態で、A/D 変換を実行しないでください。また、ADST ビットが"1"(A/D 変換中)の状態で、 FMR27 ビットを"1"にしないでください。

以上

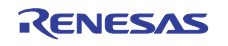